## All Reports (Reports Menu)

Last Modified on 12/04/2018 2:07 pm EST

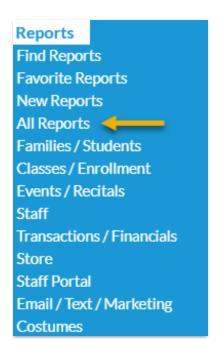

All Reports from the Reports menu opens an alphabetical listing of every Jackrabbit report.

Hover over a report name to see a brief description of that report.

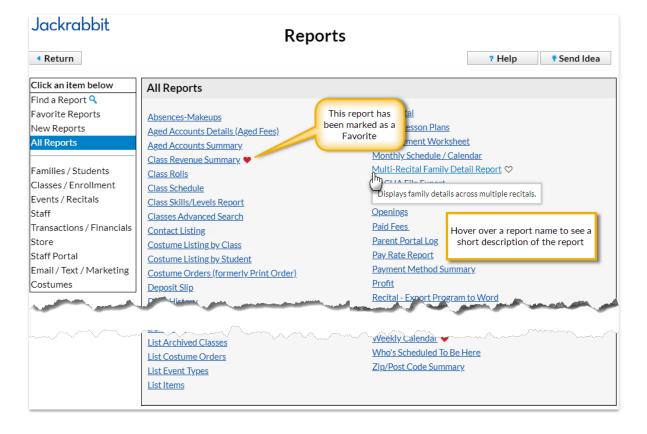

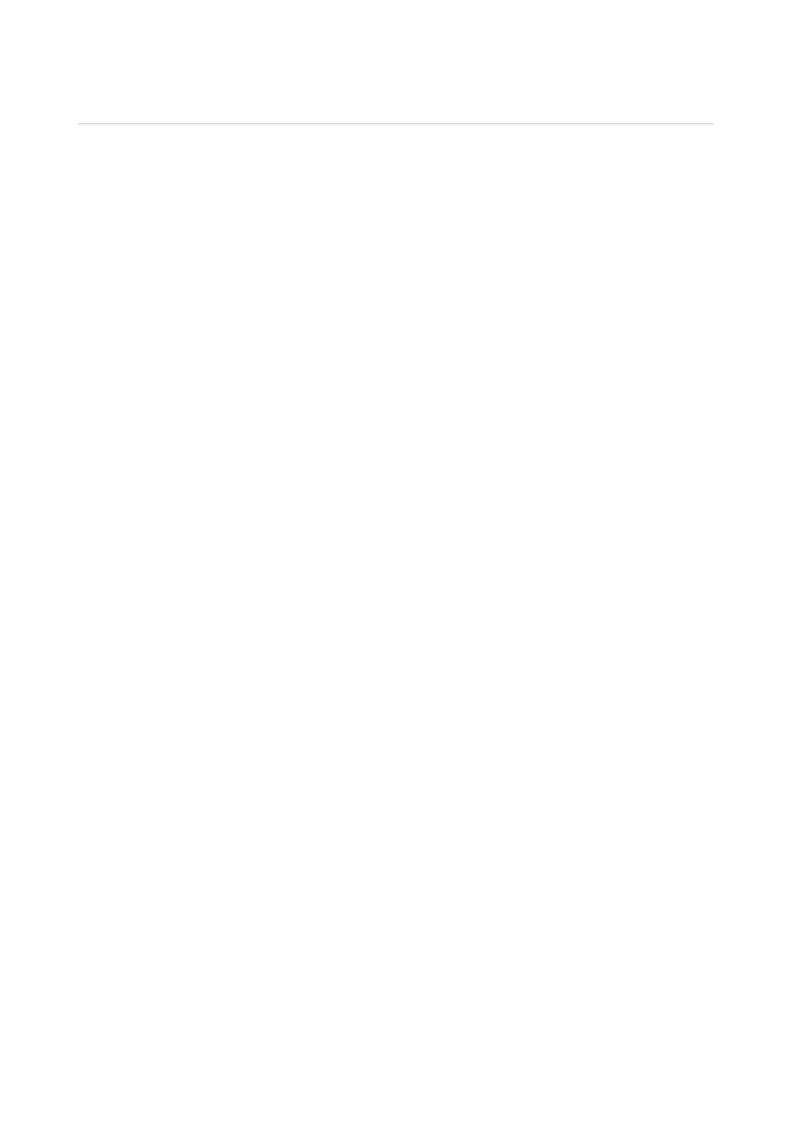